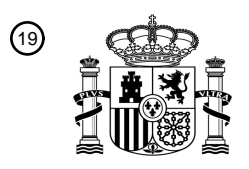

OFICINA ESPAÑOLA DE PATENTES Y MARCAS

ESPAÑA

<sup>11</sup> **2 701 023** Número de publicación:

 $(51)$  Int. CI.: *B60K 35/00* (2006.01) *G06F 3/0485* (2013.01) *G06F 3/0488* (2013.01) **B60K 37/06** (2006.01) *G11B 27/34* (2006.01)

#### <sup>12</sup> TRADUCCIÓN DE PATENTE EUROPEA T3

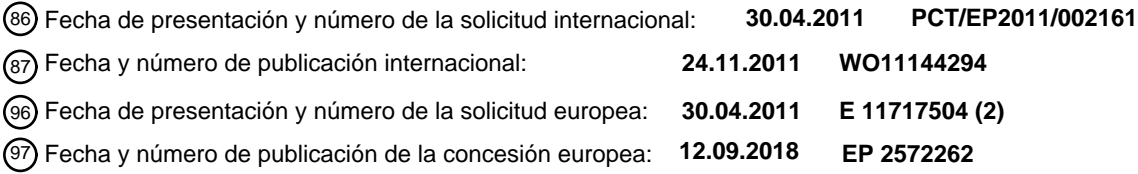

54 Título: **Procedimiento y dispositivo para proporcionar una interfaz de usuario**

30 Prioridad:

**18.05.2010 DE 102010020895**

45 Fecha de publicación y mención en BOPI de la traducción de la patente: **20.02.2019**

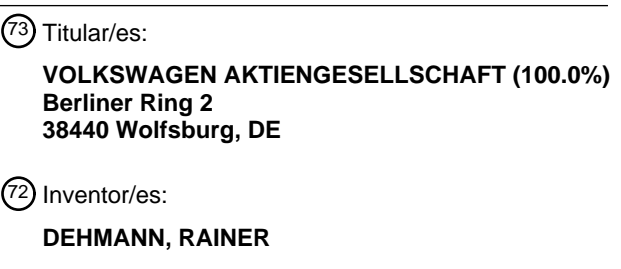

74 Agente/Representante: **LEHMANN NOVO, María Isabel**

Aviso:En el plazo de nueve meses a contar desde la fecha de publicación en el Boletín Europeo de Patentes, de la mención de concesión de la patente europea, cualquier persona podrá oponerse ante la Oficina Europea de Patentes a la patente concedida. La oposición deberá formularse por escrito y estar motivada; sólo se considerará como formulada una vez que se haya realizado el pago de la tasa de oposición (art. 99.1 del Convenio sobre Concesión de Patentes Europeas).

#### **DESCRIPCIÓN**

Procedimiento y dispositivo para proporcionar una interfaz de usuario

La presente invención se refiere a un procedimiento para proporcionar una interfaz de usuario, en el que un subconjunto verdadero de un conjunto, con una pluralidad de objetos, puede ser visualizado por medio de un 5 dispositivo de control de un dispositivo de visualización. En el caso del procedimiento se visualiza un objeto gráfico, mediante el cual se representa la posición relativa de un primer elemento parcial gráfico con respecto a un segundo elemento parcial gráfico, subconjunto que es visualizado momentáneamente. Además, en el caso del procedimiento de acuerdo con la invención se modifica el subconjunto visualizado por medio de un proceso operativo. En este caso, los objetos están subdivididos en *n* subconjuntos disjuntos, siendo *n* un número natural que es mayor que 2. 10 Además, están definidas *n* posiciones con relación al segundo elemento parcial gráfico. El primer elemento parcial gráfico se visualiza solo en el caso de una de estas *n* posiciones cuando no se realiza un proceso operativo para

- modificar el subconjunto. El posicionamiento del primer elemento parcial gráfico sobre una de las *n* posiciones representa entonces cual de los *n* subconjuntos es visualizado momentáneamente. Además, la invención se refiere a un dispositivo para proporcionar una interfaz de usuario con un dispositivo de visualización y un dispositivo de 15 control para controlar la visualización del dispositivo de visualización. Mediante el dispositivo de control se puede
- visualizar un subconjunto verdadero de un conjunto con una pluralidad de objetos. Además, se puede visualizar un elemento gráfico, mediante el cual, a través de la posición relativa de un primer elemento parcial gráfico con respecto a un segundo elemento parcial gráfico se representa qué subconjunto se visualiza momentáneamente. El dispositivo abarca, además, un dispositivo de entrada, mediante el cual se puede realizar un proceso operativo que 20 modifica el subconjunto visualizado.

El procedimiento de acuerdo con la invención y el dispositivo de acuerdo con la invención se emplean, en particular, en un vehículo, p. ej., en un vehículo automóvil. Sin embargo, no están limitados a este empleo. Más bien, el dispositivo y el procedimiento se pueden emplear en aparatos arbitrarios, en particular aparatos portátiles, tales como un reproductor de música, un teléfono móvil o un sistema de navegación móvil.

- 25 En un vehículo automóvil existen diferentes zonas de información y comunicación a las que están asociados instrumentos de visualización. Sirven para proporcionar información al conductor y al compañero de viaje. Además, pueden ayudar al conductor en la navegación o la comunicación con el mundo exterior. La pantalla puede representar visualmente, en particular, datos referidos al tráfico o al funcionamiento del vehículo. En la proximidad del campo de visión primario del conductor está dispuesto el denominado cuadro de instrumentos. Habitualmente, se
- 30 encuentra en el salpicadero detrás del volante, siendo visible a través de una abertura del volante. Sirve, en particular, para indicar la velocidad, el contenido del depósito, la temperatura del climatizador y otras informaciones referidas al funcionamiento del vehículo automóvil. Además, pueden representarse funciones de radio y audio. Finalmente, pueden visualizarse menús para el teléfono, la navegación, servicios de telemática y aplicaciones multimedia. Como pantalla se utilizan habitualmente pantallas de cristal líquido en diferentes realizaciones.
- 35 Como dispositivo de visualización adicional, un vehículo posee a menudo una pantalla multifunción en la consola central o por encima de la consola central a la que está asociado un elemento de entrada. Un elemento de entrada multifunción de este tipo se describe, por ejemplo, en el documento DE 199 41 955 A1.

Con el fin de representar claramente las múltiples posibilidades de manejo y visualización, se utilizan a menudo estructuras de menú jerárquicas. Un menú muestra diferentes puntos del menú y, eventualmente, gráficas o iconos 40 asociados a los puntos del menú. En el caso de la elección de un punto del menú se abre un sub-menú con puntos adicionales del sub-menú. Esta estructura puede prolongarse a lo largo de varios planos jerárquicos. Además, a un punto del menú, en lugar de un sub-menú puede estar asociada una determinada imagen de visualización que representa información asociada al punto del menú.

- En el caso de la visualización de informaciones en un vehículo automóvil, resultan requisitos muy especiales a la 45 estructura de la pantalla. Las informaciones deben visualizarse, a saber, de manera que la asimilación de la información pueda tener lugar también de manera sencilla e intuitiva por parte del conductor del vehículo automóvil. En particular, la asimilación de información por parte del conductor no debería conducir a una distracción durante la marcha.
- Del documento DE 10 2007 039 442 A1 se conoce un procedimiento para visualizar informaciones en un vehículo 50 automóvil, en el que objetos gráficos son representados dispuestos sobre un anillo virtual, representado en perspectiva, y en el que mediante una petición de un usuario, los datos gráficos se modifican de modo que los objetos giran a modo de carrusel sobre el anillo virtual.

Si se ha de proporcionar una interfaz de usuario en unión con un aparato, el cual comprende una superficie de visualización relativamente pequeña, resulta el problema de que no es posible representar para un conjunto con una 55 pluralidad de objetos, símbolos gráficos para cada uno de los objetos en la superficie de la pantalla. En uno de estos casos, se visualiza, por lo tanto, solo un subconjunto de un conjunto de este tipo que forma una lista. El usuario

puede crear en la lista, mediante un proceso de entrada, un desplazamiento (desplazamiento) en la lista. Con el fin de que el usuario se pueda orientar mejor dentro del conjunto global o bien de la lista, es conocido mostrar de manera complementaria un elemento gráfico, el cual visualiza qué subconjunto dentro del conjunto global es mostrado momentáneamente. Un elemento gráfico de este tipo es, por ejemplo, una barra del desplazamiento, en el

- 5 que una barra o una tira representan el conjunto global y una marca visualiza, por una parte, una posición del subconjunto momentáneamente visualizado dentro del conjunto global y, por otra parte, visualiza el tamaño del subconjunto visualizado con relación al conjunto global. Una barra de desplazamiento de este tipo puede estar configurada también como un botón, de manera que el usuario puede elegir, a través de un control del cursor o a través de una superficie sensible al tacto sobre la superficie de visualización el subconjunto a visualizar por medio de
- 10 la barra del desplazamiento.

Del documento WO 2007/048694 A2 se conoce un procedimiento para la navegación a través de un contenido de visualización. Si una marca se mueve en una barra del desplazamiento, el contenido de visualización se modifica correspondientemente en una ventana de visualización.

Del documento WO 2009/106917 A1 se conoce una interfaz del usuario para aparatos electrónicos que presenta 15 una barra del desplazamiento adaptable con el fin de proporcionar a un usuario una posición relativa de los datos visualizados en relación con otros datos que están almacenados en una memoria. La barra del desplazamiento puede indicar la posición relativa en dirección horizontal, al igual que también vertical.

Del documento US 2008/0126989 A1 se conoce un procedimiento para la navegación a través de un itinerario. Para ello, se muestra una escala de tiempo. La escala de tiempo comprende un cursor. Mediante la posición del cursor 20 sobre la escala de tiempo se determina el itinerario visualizado.

Una barra de desplazamiento habitual posibilita ciertamente elegir el subconjunto a visualizar de manera arbitraria dentro de un conjunto global ordenado de objetos. Una barra de desplazamiento habitual de este tipo se conoce igualmente de programas para la preparación de una presentación o aplicaciones de oficina similares, tales como, por ejemplo, Microsoft PowerPoint 2003 (XP002658481). En este caso, mediante una barra de desplazamiento se 25 pueden ojear transparencias o páginas existentes. Sin embargo, si el procedimiento o bien el dispositivo se emplea en un entorno en el que es importante poder realizar rápidamente un proceso operativo, y el proceso operativo debe requerir la menor atención posible por parte del usuario, es deseable una adaptación del procedimiento o bien del dispositivo a estas condiciones. En particular, en el caso de empleo en un vehículo, el procedimiento o bien el

30 Por lo tanto, la presente invención tiene por misión indicar un procedimiento y un dispositivo del tipo mencionado al comienzo, en los que, por una parte, se pueda modificar de manera rápida e intuitiva el subconjunto visualizado y, por otra parte, se simplifique la orientación dentro del conjunto global.

dispositivo debería adaptarse a los requisitos especiales en el caso de este empleo.

De acuerdo con la invención, este problema se resuelve mediante un procedimiento con la característica de la reivindicación 1 y un dispositivo con las características de la reivindicación 5. Ejecuciones y perfeccionamientos 35 ventajosos resultan de las reivindicaciones dependientes.

El elemento gráfico con los dos elementos parciales gráficos corresponde, en relación con su función, por consiguiente, a una barra de desplazamiento habitual. Sin embargo, la barra de desplazamiento está subdividida en *n* posiciones que corresponden a los *n* subconjuntos disjuntos del conjunto global de los objetos. El conjunto global se subdivide, por consiguiente, fijamente en *n* subconjuntos. Esta subdivisión no puede ser modificada mediante un

40 desplazamiento o un desplazamiento. Mediante un proceso operativo se puede establecer únicamente cual de los *n* subconjuntos debe ser visualizado. De manera correspondiente al subconjunto visualizado, el primer elemento parcial gráfico se representa en una de las *n* posiciones del segundo elemento parcial gráfico.

Mediante la subdivisión fija proporcionada por el procedimiento de acuerdo con la invención en *n* subconjuntos disjuntos, el usuario puede elegir, mediante un proceso operativo, rápidamente uno de los subconjuntos deseados, 45 sin que se requiera un ajuste preciso para la representación del subconjunto deseado, tal como se lleva a cabo en el caso de una barra de desplazamiento habitual. Además de ello, el observador puede determinar rápidamente mediante el posicionamiento escalonado del primer elemento parcial gráfico con relación al segundo elemento parcial gráfico qué subconjunto es visualizado momentáneamente.

- Mediante la capacidad de desplazamiento sin escalones del primer elemento parcial gráfico se proporciona una 50 operación muy intuitiva y sencilla en el caso de la modificación de la cantidad parcial a visualizar. A diferencia de la entrada de una barra de desplazamiento habitual no es, sin embargo, necesario que el usuario posicione exactamente el primer elemento parcial gráfico para la visualización del subconjunto deseado, dado que es suficiente con un posicionamiento en una zona determinada para que el primer elemento parcial gráfico sea transferido automáticamente a una de las *n* posiciones con relación al segundo elemento parcial gráfico y, con ello,
- 55 se visualice el subconjunto deseado. Esta simplificación del proceso operativo es particularmente ventajosa cuando el procedimiento se emplea en entornos que hacen necesaria una rápida entrada, en la que la atención del usuario

ha de solicitarse en la menor medida de lo posible, tal como es el caso, por ejemplo, de un empleo en un vehículo automóvil.

La extensión del primer elemento parcial gráfico con relación al segundo elemento parcial gráfico representa el número de los objetos del subconjunto visualizado momentáneamente con relación al número total de los objetos del 5 conjunto. De este modo, el usuario puede determinar de forma rápida e intuitiva cuantos de los objetos del conjunto global son visualizados momentáneamente.

De acuerdo con un perfeccionamiento del procedimiento de acuerdo con la invención, el segundo elemento parcial gráfico está subdividido en *n* segmentos. Los segmentos son particularmente del mismo tamaño. Por ejemplo, se visualizan separados uno de otro. La extensión del primer elemento parcial gráfico corresponde, en particular, a la 10 extensión de un segmento del segundo elemento parcial gráfico. Por consiguiente, tanto el tamaño de un segmento como el tamaño del primer elemento parcial gráfico visualizan el tamaño del subconjunto visualizado con relación al conjunto global. Las *n* posiciones del segundo elemento parcial gráfico se eligen, en particular, de manera que en el caso de cada una de estas posiciones el primer elemento parcial gráfico se representa superpuesto a un segmento en el caso de las *n* posiciones. Sin embargo, el primer elemento parcial gráfico puede representarse de manera 15 diferenciable del segmento mediante el color, la transparencia o el relleno de la superficie.

De acuerdo con un perfeccionamiento del procedimiento de acuerdo con la invención, los *n* segmentos están configurados como botones. Mediante el accionamiento de los botones se puede elegir el subconjunto a visualizar de los objetos. En el caso de una modificación del subconjunto mediante una elección de un segmento del segundo elemento parcial gráfico se realiza una animación en la que el primer elemento parcial gráfico es movido sobre la 20 posición correspondiente de las *n* posiciones en la superficie de visualización. Además, también el primer elemento parcial gráfico puede estar configurado en forma de un botón, de modo que puede ser desplazado mediante un

- control del cursor o mediante una superficie sensible al tacto en la superficie de visualización. El procedimiento de acuerdo con la invención se emplea particularmente en un vehículo. En este caso, se mide la
- velocidad del vehículo. El procedimiento de acuerdo con la invención puede adaptarse entonces al funcionamiento 25 del vehículo, adaptando el movimiento de los objetos gráficos en la superficie de visualización en el caso de las animaciones del procedimiento por medio del dispositivo de control a la velocidad del vehículo. En el caso del procedimiento de acuerdo con la invención, el movimiento de los objetos gráficos puede ser adaptado, por consiguiente, especialmente a las situaciones en las que se hace funcionar el vehículo.
- El dispositivo de acuerdo con la invención se caracteriza porque los objetos están subdivididos en *n* subconjuntos 30 disjuntos, siendo *n* un número natural que es mayor que 2. El dispositivo de control controla en el caso del dispositivo de acuerdo con la invención al dispositivo de visualización de manera que con relación al segundo elemento parcial gráfico, están definidas *n* posiciones, y de manera que el primer elemento parcial gráfico solo puede ser visualizado en el caso de una de estas *n* posiciones, cuando no se realice proceso operativo alguno para modificar el subconjunto, representando el posicionamiento del primer elemento parcial gráfico en una de las *n* 35 posiciones cual de los *n* subconjuntos es visualizado momentáneamente.

El dispositivo de acuerdo con la invención está configurado particularmente de modo que puede realizar en su totalidad o en parte el procedimiento precedentemente descrito. El dispositivo de acuerdo con la invención presenta, por consiguiente, también las mismas ventajas que el procedimiento de acuerdo con la invención antes mencionado.

En el caso del dispositivo de acuerdo con la invención, el dispositivo de entrada comprende, en particular, una 40 superficie sensible al tacto en la superficie de visualización.

Además, por la invención se proporciona un vehículo con un dispositivo de este tipo.

En lo que sigue se explica un ejemplo de realización de la invención con referencia a los dibujos.

- La Figura 1 muestra esquemáticamente la estructura de un ejemplo de realización del dispositivo de acuerdo con la invención para la visualización de informaciones,
- 45 las Figuras 2-9 muestran representaciones en una superficie de visualización que pueden ser generadas por el dispositivo,
	- las Figuras 10-23 muestran representaciones sobre una superficie de visualización que son generadas por un ejemplo de realización del procedimiento de acuerdo con la invención.
- El dispositivo para la visualización de informaciones comprende un dispositivo de visualización 1 con una superficie 50 de visualización 2. La superficie de visualización 2 puede proporcionarse por una pantalla, en particular una pantalla de cristal líquido, de tipo constructivo arbitrario. Además, en el caso del dispositivo de visualización 1 se puede tratar de un dispositivo de proyección, tal como, p. ej., una pantalla de cabeza arriba o cabeza abajo en un vehículo.

El dispositivo de visualización 1 está acoplado de forma técnica de datos con un dispositivo de control 3. El dispositivo de control 3 genera datos gráficos para la representación de la información en la superficie de visualización 2. Por parte del dispositivo de control 3 pueden generarse no solo imágenes de visualización estáticas, sino, en particular, también animaciones, que visualizan transiciones entre diferentes modos de visualización

- 5 mediante un movimiento de objetos gráficos. Además, las animaciones pueden afectar a movimientos de objetos gráficos individuales en un modo de visualización determinado, o el movimiento de un objeto gráfico de una primera representación de un modo de visualización a una segunda representación. En el caso de las animaciones puede tratarse, en particular, de las denominadas animaciones de fotogramas clave, en las que las imágenes individuales se generan entre dos fotogramas claves de una animación con el fin de crear la impresión de una modificación
- 10 líquida. Las imágenes que resultan entre los fotogramas claves se designan también como interpolaciones y la generación de la animación de los fotogramas clave se designa como intermodulación. Para generar los datos gráficos y para realizar las animaciones, el dispositivo de control 3 está acoplado de forma técnica de datos con una memoria 5 y un reloj del sistema 4.
- Además, está previsto un dispositivo de entrada. El dispositivo de entrada comprende una superficie sensible al 15 tacto que está prevista separada de la superficie de visualización 2, de modo que se forma una denominada almohadilla táctil, o que está prevista sobre la superficie de visualización 2, de modo que se proporciona una denominada pantalla táctil. Además, el dispositivo de entrada que comprende la almohadilla táctil o la pantalla táctil puede comprender un dispositivo de detección de proximidad que determina la aproximación de un elemento de accionamiento tal como, p. ej., en particular la punta del dedo de un usuario a la superficie sensible al tacto. En
- 20 función de la aproximación de un elemento de accionamiento de este tipo a la superficie sensible al tacto se puede modificar la información visualizada.

Además, el dispositivo de entrada puede ser un dispositivo en sí conocido para detectar y evaluar un gesto de una parte del cuerpo de un usuario. Por ejemplo, la mano de un usuario delante de la superficie de visualización 2 puede realizar un gesto. Se detecta la posición tridimensional de la mano en una determinada zona de ubicación delante de 25 la superficie de visualización 2 y se interpreta como entrada. En este caso, no es necesario que el usuario toque la superficie de visualización 2.

Finalmente, como dispositivo de entrada puede emplearse un elemento de control remoto, en particular un elemento de control mecánico. En el caso del elemento de control mecánico se puede tratar de una plataforma giratoria o un botón pulsador giratorio conocido. Por medio de este elemento de control se pueden controlar, modificar y 30 seleccionar objetos gráficos que se visualizan en la superficie de visualización 2.

El dispositivo de control 3 está unido, además, con otros dispositivos que transmiten datos al dispositivo de control 3 para la visualización en la superficie de visualización 2. En el ejemplo de realización mostrado en la Fig. 1, el dispositivo se emplea en un vehículo, en particular un vehículo automóvil. El dispositivo de control 3 está unido en este caso con un bus de datos 6 del vehículo. El bus de datos 6 está acoplado de nuevo con múltiples dispositivos 35 en el vehículo, en particular con un dispositivo de medición 7 para medir la velocidad del vehículo. La velocidad actual del vehículo puede ser transmitida, por consiguiente, desde el dispositivo de medición 7 a través del bus de

datos 6 al dispositivo de control 3.

En lo que sigue se explica un procedimiento, el cual puede ser realizado por el dispositivo descrito con referencia a la Fig. 1. En este caso, el dispositivo o bien el procedimiento se emplean en un vehículo.

40 Las informaciones se visualizan en el caso del procedimiento en una estructura jerárquica. Punto de partida para esta estructura jerárquica es la reproducción mostrada en la Fig. 2 sobre la superficie de visualización 2. Se representan varios objetos 10 gráficos sobre un anillo virtual, representado en perspectiva. La representación en perspectiva muestra el anillo virtual como si el observador mirara oblicuamente desde arriba sobre el anillo. En este caso, un objeto 10 gráfico se representa el más grande en primer plano en la representación en perspectiva. Hacia 45 atrás se representan otros objetos 10 gráficos, en parte ocultados por los objetos 10 que se encuentran delante del mismo. En conjunto, se visualizan nueve o más objetos 10 gráficos.

Los objetos 10 gráficos están configurados como botones, de modo que pueden ser marcados o bien seleccionados por el usuario mediante el dispositivo de entrada. Por un *botón* se entiende en el sentido de la invención un elemento de control de una interfaz gráfica del usuario.

- 50 Un botón se diferencia de elementos y superficies para la pura visualización de información, los denominados elementos de visualización o bien superficies de visualización, en que son seleccionables. En el caso de una elección de un botón, se realiza una función asociada al mismo. La función puede conducir solo a una modificación de la visualización de la información. Además, a través de los botones pueden controlarse también dispositivos, cuyo funcionamiento está sustentado por la visualización de informaciones. Los botones pueden reemplazar, por
- 55 consiguiente, a interruptores mecánicos habituales. Los botones pueden ser generados y mostrados arbitrariamente en una superficie de visualización 2 libremente programable. Además, puede estar previsto que se pueda marcar un botón. En este caso, la función asociada no es realizada todavía. El botón marcado se representa, sin embargo,

destacado frente a otros botones. El marcaje y/o la selección de un botón pueden tener lugar mediante un control del cursor o mediante la operación directa de una superficie de visualización sensible al tacto.

Los objetos 10 gráficos comprenden símbolos que proporcionan al usuario indicaciones sobre la función del objeto. Además, al menos algunos objetos 10 gráficos pueden presentar leyendas 11 que explican de nuevo de modo alfa 5 numérico la función. En el caso de la representación de los objetos 10 sobre un anillo mostrado en perspectiva se reproducen, en particular, las leyendas 11 para los objetos 10 representados en un primer plano.

Mediante el dispositivo de entrada, el usuario puede girar a modo de carrusel los objetos 10 sobre el anillo representado en perspectiva. Por ejemplo, el usuario puede poner en un primer plano y seleccionar, mediante el dispositivo de entrada, objetos 10 gráficos arbitrarios. En la Fig. 2 está representado a modo de ejemplo un objeto 10 10 gráfico en primer plano, el cual está asociado al sistema de navegación de un vehículo, en la Fig. 3 está representado un objeto 10 gráfico en primer plano que está asociado a diferentes visualizaciones de parámetros de funcionamiento del vehículo. Detalles para la visualización y el control de los objetos 10 gráficos en el modo de visualización, que se muestra en las Figs. 2 y 3, se describen en el documento DE 10 2007 039 442 A1.

- En el caso del procedimiento de acuerdo con la invención, los objetos 11 gráficos no pueden representarse, sin 15 embargo, solamente en el primer modo de visualización mostrado en las Figs. 2 y 3. Está definido un segundo modo de visualización en el que se visualizan los mismos objetos 10 gráficos de otra manera, es decir, en otra exposición. A saber, se ha comprobado que la visualización en el anillo representado en perspectiva del primer modo de visualización durante la marcha en el vehículo puede ser detectada y accionada con dificultad por parte del conductor cuando se representan más de ocho objetos 10 gráficos. Por este motivo, en el caso del procedimiento de
- 20 acuerdo con la invención, el modo de visualización se selecciona automáticamente en función de la velocidad del vehículo. Si el vehículo se mueve en un primer intervalo de velocidades, los objetos 10 gráficos se visualizan en el primer modo de visualización. Si el vehículo se mueve en otro segundo intervalo de velocidades, los objetos 10 gráficos se representan en el segundo modo de visualización descrito con posterioridad. Los dos intervalos de velocidades limitan uno junto al otro, estando definida una velocidad límite. Si se rebasa por encima o por debajo
- 25 esta velocidad límite, tiene lugar automáticamente un cambio de un modo de visualización al otro modo de visualización. La velocidad límite se encuentra, por ejemplo, en el intervalo de 4 km/h a 20 km/h, en particular en un intervalo de 5 km/h a 10 km/h, y preferiblemente en un intervalo de 5 km/h a 8 km/h. En este caso se eligió un valor límite para la velocidad de 6 km/h.
- Para la transición de un modo de visualización al otro modo de visualización, se puede ejecutar una histéresis que 30 puede encontrarse, por ejemplo, en un intervalo de 2 km/h a 5 km/h. Por ejemplo, si en el caso de una velocidad límite de 6 km/h se define una histéresis de 2 km/h, el modo de visualización cambia cuando la velocidad del vehículo rebase por encima los 8 km/h. Si a continuación se reduce de nuevo la velocidad, el modo de visualización cambia, sin embargo, de nuevo cuando la velocidad haya rebasado por debajo los 4 km/h. Si a continuación aumenta de nuevo la velocidad del vehículo, el modo de visualización cambia de nuevo solo en el caso de una 35 velocidad de 8 km/h. Por consiguiente, para la histéresis se definen dos velocidades límite por encima y por debajo de la velocidad límite media.

La velocidad del vehículo es transmitida al dispositivo de control 3 de forma continua por el dispositivo de medición 7. Si se rebasa por encima o bien rebasa por debajo el valor límite para la velocidad del vehículo, el dispositivo de control 3 genera una animación para la transición de un modo de visualización al otro modo de visualización. La 40 visualización en la superficie de visualización 2 no se modifica, por consiguiente, de forma brusca, sino en una transición fluida, de modo que el usuario conserva la orientación en la estructura de visualización jerárquica.

En lo que sigue se explica, con relación a las Figs. 3 a 9, la transición del primer modo de visualización mostrado en la Fig. 3 al segundo modo de visualización mostrado en la Fig. 9:

- En el vehículo se representa en parado la visualización mostrada en la Fig. 3 sobre la superficie de visualización 2. 45 El conductor pone entonces en movimiento el vehículo y rebasa por encima la velocidad límite para la transición desde el primer modo de visualización al segundo modo de visualización. Este rebase por encima de la velocidad límite es detectado por el dispositivo de control 3 sobre la base de los datos del dispositivo de medición 7. A continuación, el dispositivo de control 3 genera una animación, es decir, un movimiento de los objetos 10 gráficos tal como se muestra en las Figs. 4 a 9.
- 50 Primeramente desaparecen las leyendas 11 de los tres elementos gráficos representados en primer plano (Fig. 4). A continuación, los objetos 10 gráficos se mueven acercándose entre sí, tal como se representa en las Figs. 4 y 5, hasta que se reúnen en una zona central de la superficie de visualización 2. Al finalizar esta reunión, puede representarse eventualmente durante un breve espacio de tiempo una visualización de contenido vacio sobre la superficie de visualización 2. A continuación, se representan de nuevo los objetos 10 gráficos. Estos se mueven
- 55 entonces separándose en la dirección de las posiciones de la representación en el segundo modo de visualización. La expansión de los objetos 10 gráficos se muestra en las Figs. 6 a 9. La Fig. 9 muestra en este caso el estado final de la visualización en el segundo modo de visualización.

Los objetos 10 gráficos se representan en el segundo modo de visualización uno junto a otro, sin solaparse en una cuadrícula. En este caso, a cada uno de los objetos gráficos está asociada, independientemente de la elección de uno de los objetos gráficos, una posición fija en la cuadrícula. Si ha finalizado el movimiento de los objetos 10 gráficos en la representación en la cuadrícula, se visualizan a continuación para todos los objetos 10 gráficos las 5 leyendas 11.

En el segundo modo de visualización, el conductor del vehículo puede detectar muy rápidamente todos los objetos 10 gráficos. Con el fin de seleccionar un objeto 10 determinado, se solicita por consiguiente muy poca atención por parte del conductor, de modo que el mismo, mediante la selección de un objeto 10 gráfico, no es distraído de lo que ocurre con el tráfico. La captación rápida e intuitiva de la información, tal como se representa en el segundo modo de 10 visualización, es sustentada debido a que todos los objetos 10 gráficos son representados sin solapamiento en el mismo tamaño. Además, el usuario puede orientarse muy fácilmente en la representación de la cuadrícula, dado que

- los diferentes objetos 10 gráficos tienen un lugar fijo en la cuadrícula, el cual puede recordar el usuario después de utilizarla varias veces.
- Si el vehículo rebasa por debajo después de nuevo la velocidad límite, eventualmente teniendo en cuenta la 15 histéresis, el dispositivo de control 3 genera una animación a la inversa del segundo modo de visualización al primer modo de visualización. En este caso, los objetos 10 gráficos son movidos uno hacia otro de la representación en la cuadrícula mostrada en la Fig. 9 hasta que se reúnen en la zona central y, a continuación, se expanden de nuevo en dirección a las posiciones en el anillo, tal como se representa en la Fig. 2 o 3. También en el caso de esta animación inversa se ocultan las leyendas 10 y se exponen de nuevo en el estado final. Si en la representación en la cuadrícula 20 estaba marcado un objeto 10, este objeto 10 es representado en un primer plano en la representación sobre el anillo del primer modo de visualización.

Con referencia a las Figs. 9 a 12 se explica un procedimiento, el cual puede ser realizado también por el dispositivo descrito con relación a la Fig. 1. El dispositivo y el procedimiento pueden emplearse en aparatos arbitrarios, en particular en aparatos portátiles, tales como un reproductor de música, un teléfono móvil o un sistema de navegación 25 móvil. Naturalmente, también es posible el empleo en un vehículo.

El segundo procedimiento se refiere a la transición de una primera representación en la superficie de visualización 2 a una segunda representación en la superficie de visualización 2. La primera representación puede ser la visualización en el primer o en el segundo modo de visualización, tal como se muestra en las Figs. 2, 3 y 9. La segunda representación afecta, por ejemplo, al contexto de un objeto 10 gráfico. La segunda representación se

- 30 visualiza, en particular, después de una selección de un objeto 10 gráfico por parte de un usuario mediante el dispositivo de entrada. En este caso, se visualiza, por consiguiente, otro contenido de información y no solo una exposición modificada. Tampoco en este caso no se realiza, sin embargo, un cambio brusco de la visualización en la superficie de visualización 2, sino una transición fluida de la primera representación a la segunda representación, tal como se explica en lo que sigue:
- 35 Si el usuario elige, por ejemplo partiendo de la visualización tal como se muestra en la Fig. 9, el objeto 10 gráfico con la denominación "Radio", el dispositivo de control 3 genera una animación en la que los objetos 10 gráficos son movidos hacia fuera de forma que se separan uno de otro. Brevemente se reproduce una visualización vacía de contenido sobre la superficie de visualización 2. Después de ello, otros objetos 20 gráficos diferentes son movidos desde la segunda representación sobre la superficie de visualización 2 a su posición final. Es importante en el caso 40 del segundo procedimiento el movimiento de los nuevos objetos 20 gráficos visualizados, en particular el movimiento de un objeto principal que sirve como punto focal para el usuario en esta transición.

La transición descrita para la función de radio, una banda 21 es movida a la superficie de visualización 2. Esta banda 21 contiene varios objetos 20 gráficos que representan emisoras de radio individuales. La banda 21 es movida en un determinado modelo de movimiento en el caso de esta transición sobre la superficie de visualización 2. La banda 21

- 45 es movida con los objetos 20 gráficos desde la derecha en la dirección de la flecha A hacia la izquierda. En este caso, aparecen cada vez más objetos 20 gráficos hasta que en el estado final, tal como se muestra en la Fig. 12, se representen en total seis objetos 20 gráficos sobre la banda 21. Con el movimiento de la banda 21 se muestran, además, otros elementos de visualización o botones 22, 23 y 24.
- El patrón de movimiento que realiza la banda 21 se caracteriza porque corresponde a un patrón de movimiento que 50 es realizado en la segunda representación cuando uno de los objetos 20 gráficos es accionado a una entrada por los medios de entrada en la segunda representación.

El usuario puede, p. ej., con el fin de visualizar otros objetos 20 gráficos para otras emisoras de radio, mover los objetos 20 gráficos sobre la banda 21. El movimiento de los objetos 20 gráficos tiene lugar en este caso también en la dirección de la flecha A o bien en dirección contraria. En el caso de la transición de la primera representación a la 55 segunda representación, al observador se le facilita ya, por consiguiente, mediante el movimiento de la banda 21 con los objetos 20 gráficos, la forma en que pueden ser movidos los objetos 20 gráficos a la segunda

7

representación. El tipo de transición sirve, por consiguiente, al mismo tiempo como manual para el accionamiento de los objetos 20 gráficos de una banda al segundo tipo de representación.

Tal como se muestra en las Figs. 13 a 19, el usuario puede mover, a saber, los objetos 20 gráficos, por ejemplo con gesto de borrar en dirección a la flecha B, con el fin de desplazar los objetos 20 gráficos hacia la izquierda y llevar a

- 5 la visualización a otros elementos 20 gráficos para otras emisoras de radio. En el presente caso, la lista con las emisoras de radio contiene en total dieciocho entradas en la lista, a las que en cada caso está asociado un objeto 20 gráfico. Mediante un gesto de borrado en la dirección de la flecha B o en dirección opuesta, el usuario puede modificar de manera correspondiente la visualización de las entradas en la lista. El patrón de movimiento de este movimiento en la dirección de la flecha B o bien en dirección opuesta corresponde en este caso al patrón de
- 10 movimiento en la dirección de la flecha A en la transición en la representación de los objetos 20 gráficos para las emisoras de radio. En el caso de que las entradas en la lista sean modificadas a otro patrón de movimiento, por ejemplo en un movimiento de basculación o de giro, la transición al segundo tipo de representación con las emisoras de radio tendría lugar de manera que la lista con los objetos 20 gráficos sería movida en un movimiento de basculación o giro sobre la superficie de visualización 2.
- 15 Con referencia a las Figs. 12 a 24 se explica finalmente el procedimiento de acuerdo con la invención, el cual puede ser realizado también por el dispositivo descrito con relación a la Fig. 1. También el procedimiento de acuerdo con la invención es independiente del empleo en el vehículo. En particular, puede emplearse también en aparatos portátiles.
- Como se ha explicado precedentemente, pueden representarse en total dieciocho objetos 20 gráficos, que 20 representan diferentes emisoras de radio, sobre la superficie de visualización 2. Sin embargo, la superficie de visualización 2 no es lo suficientemente grande como para representar al mismo tiempo los dieciocho objetos 20. Por lo tanto, por parte de la superficie de visualización 2 se visualiza siempre solo un subconjunto verdadero del conjunto global de los objetos 20 gráficos. El subconjunto visualizado se puede modificar mediante un proceso operativo, el cual se realiza por medio del dispositivo de entrada. El procedimiento de acuerdo con la invención se
- 25 refiere a un procedimiento para proporcionar una interfaz del usuario, en el que se puede modificar el subconjunto visualizado de los objetos 20 y puede ser visualizado por el usuario, subconjunto que es visualizado momentáneamente dentro del conjunto global.

Si en una superficie de visualización 2 solo se visualiza un subconjunto de un conjunto con una pluralidad de objetos, al observador se le muestra habitualmente como elemento gráfico una denominada banda de 30 desplazamiento (Scrollbar). Una banda de desplazamiento de este tipo comprende dos elementos parciales gráficos: por una parte, se visualiza una banda, cuya longitud representa el tamaño del conjunto global, por otra parte se visualiza una marca sobre la banda, cuya longitud representa el tamaño del subconjunto visualizado y cuya posición con relación a la banda el observador visualiza si el subconjunto visualizado se encuentra dentro del conjunto global. El conjunto visualizado está sometido en este caso, por consiguiente, en particular a una ordenación determinada.

35 En el caso del procedimiento de acuerdo con la invención, la interfaz del usuario y el tipo de visualización se modifican como sigue:

Los objetos 20 gráficos se subdividen en *n* subconjuntos disjuntos. En este caso, *n* es un número natural que es mayor que 2. En el ejemplo de realización descrito en este caso, el conjunto global de los objetos 20 gráficos comprende en total dieciocho objetos 20. Este conjunto global está subdividido en tres subconjuntos disjuntos: el 40 primer subconjunto comprende los objetos 20 gráficos Nº 1 a 6, el segundo subconjunto comprende los objetos 20 gráficos Nº 7 a 12 y el tercer subconjunto comprende los objetos 20 gráficos Nº 13 a 18.

Tal como se muestra en la Fig. 12, por debajo de la visualización de los objetos 20 gráficos para las emisoras de radio se encuentra un elemento gráfico que está subdividido en dos elementos parciales. El primer elemento parcial gráfico es una banda 24 modificada. La banda 24 está subdividida de nuevo en total en *n* segmentos que están 45 dispuestos, separados uno de otro. En el presente caso, se visualizan, por consiguiente, los tres segmentos 25, 26 y 27.

Además como segundo elemento parcial gráfico se visualiza una marca 28. Si no se ejecuta proceso operativo alguno para modificar el subconjunto a visualizar de los objetos 20 gráficos, la marca 28 se visualiza siempre de forma coincidente con uno de los segmentos 25, 26 o 27. Si la marca 28 se visualiza en el segmento 25, al 50 observador se le muestra que se visualizan los objetos 20 gráficos para las primeras seis emisoras de radio, si la marca 28 se visualiza en el segmento 26, al observador se le muestra que se visualizan los objetos 20 gráficos de las segundas seis emisoras de radio y la marca 28 se visualiza en el segmento 27, al observador se le muestra que se visualizan los objetos 20 gráficos para las terceras seis emisoras de radio.

Mediante un proceso operativo, el usuario modifica el subconjunto visualizado. De acuerdo con la invención, el 55 dispositivo de entrada comprende una superficie sensible al tacto sobre la superficie de visualización 2. El subconjunto es modificado mediante un gesto de borrado. Partiendo de la visualización mostrada en la Fig. 12, el

usuario puede tocar, por ejemplo con la punta de su dedo, la banda 21 con los objetos 20 gráficos y, tal como se muestra en las Figs. 13 a 19, mover la punta del dedo en la dirección de la flecha B. Este movimiento de la punta del dedo sobre la superficie sensible al tacto sobre la superficie de visualización 2 es detectada por el dispositivo de control 3, y el dispositivo de control 3 modifica a continuación de manera correspondiente la visualización

- 5 reproducida sobre la superficie de visualización 2. Con el movimiento de la punta del dedo se desplazan esencialmente sin escalones, a saber, los objetos 20 gráficos en la dirección de la flecha B. De manera correspondiente, la marca 28 es desplazada sin escalones sobre la banda 24 en la dirección opuesta, de modo que la marca 28 representa siempre al observador qué subconjuntos o bien qué segmento de la banda 21 es visualizado momentáneamente con los objetos 20 gráficos.
- 10 En lugar de mover el dedo en la zona de la banda 21 en la dirección de la flecha B, el usuario podría tocar también la superficie de visualización 2 en la zona de la marca 28 y mover la punta del dedo de manera correspondiente en la otra dirección, con el fin de modificar el subconjunto visualizado con los objetos 20 gráficos sobre la banda 21 y, al mismo tiempo, desplazar esencialmente sin escalones la marca 28 sobre la banda 24.
- Después de finalizado el proceso operativo a diferencia de una banda de desplazamiento habitual la marca 28 es 15 movida, sin embargo, automáticamente en función de la posición de la marca 28 con relación a los segmentos 25 a 27 de la banda 24 sobre uno de los segmentos 25, 26 o 27. La marca 28 es movida, en particular, sobre el segmento 25, 26 o 27 con el que se presentaba el mayor recubrimiento al finalizar el proceso operativo. De manera correspondiente, el subconjunto se desplaza con los objetos 20 gráficos de modo que se visualiza el primer subconjunto cuando la marca 28 se encuentra sobre el segmento 25, se visualiza el segundo subconjunto cuando la
- 20 marca 28 se encuentra sobre el segmento 26 y se visualiza el tercer subconjunto cuando la marca 28 se encuentra sobre el segmento 27. Cuando ha finalizado el proceso operativo, por ejemplo la marca 28 no salta en este caso al correspondiente segmento 25, 26 o 27. Más bien, se realiza una animación, en particular un movimiento amortiguado, de la marca 28 hacia la posición. De igual manera, las posiciones de los objetos 20 gráficos se mueven hasta que se visualice el subconjunto correspondiente.
- 25 En el caso del procedimiento de acuerdo con la invención se establecen por consiguiente de antemano los subconjuntos visualizables. No son libremente seleccionables por parte del usuario mediante el proceso operativo. En el presente caso no se pueden representar al mismo tiempo, por ejemplo, los objetos 20 gráficos para las emisoras de radio Nº 3 a 8, una vez que haya finalizado el proceso de accionamiento.
- En lugar de un gesto de borrado, el usuario puede tocar también un determinado segmento 25, 26 o 27 de la banda 30 24, con el fin de modificar el subconjunto. Los segmentos 25 a 27, así como la marca 28 están configurados, por lo tanto, como los denominados botones que pueden ser accionados por parte del usuario por medio del dispositivo de entrada.

La extensión de la marca 28, es decir, en el presente caso, en particular, la longitud de la marca 28 con relación a la extensión o bien longitud de los segmentos 25, 26 y 27, representa para el observador, reconocible de forma intuitiva 35 el número de los objetos 20 gráficos del subconjunto visualizado momentáneamente con relación al número total de los objetos gráficos del conjunto. Con el fin de poder diferenciar la marca 28 de los segmentos 25 a 27, la marca 28 se puede representar, por ejemplo, en otro color, otra transparencia o con otro relleno de la superficie.

En las Figs. 20 a 24 se muestra otro ejemplo del procedimiento de acuerdo con la invención.

- En el caso de este ejemplo, los objetos 20 gráficos no se visualizan sobre una banda 21 lineal, unidimensional, sino 40 tal como se muestra en la Fig. 20, en una cuadrícula bidimensional. En este caso, el conjunto global de los objetos 20 gráficos para las emisoras de radio comprende en total veintisiete objetos 20 gráficos. Estos veintisiete objetos 20 gráficos se subdividen en cuatro subconjuntos, en cada caso con nueve objetos 20 gráficos. De manera correspondiente, la banda 24 comprende cuatro segmentos 29 a 32. Sobre la banda 24 se visualiza, tal como se ha explicado precedentemente, la marca 28. Tal como se muestra en las Figs. 20 a 24, el usuario puede desplazar 45 mediante el dispositivo de entrada el subconjunto visualizado de los primeros nueve objetos 20 gráficos para las emisoras de radio a los terceros nueve objetos 20 gráficos para las emisoras de radio, al desplazar, por ejemplo, la marca 28 sobre la banda 24. Como se ha explicado precedentemente, el desplazamiento de la marca 28 es posible esencialmente sin escalones. Después de finalizado el proceso de accionamiento, la marca 28 y, de manera correspondiente, los objetos 20 gráficos visualizados en una animación son movidos de manera que se visualice un
- 50 conjunto parcial establecido de antemano con nueve objetos 20 gráficos.

Se ha de señalar que en el caso del procedimiento de acuerdo con la invención, la velocidad del vehículo, que es transmitida al dispositivo de control 3 por parte del dispositivo de medición 7, puede tener influencia sobre la velocidad de las animaciones de los objetos gráficos. En particular, es posible que en el caso de velocidades elevadas del vehículo las animaciones discurran más rápidas que en el caso de velocidades más bajas del vehículo.

55 En el caso de velocidades altas del vehículo, el conductor mira, a saber, la superficie de visualización 2 de manera interrumpida solo durante un espacio de tiempo menor que en el caso de velocidades más lentas del vehículo. Mediante esta adaptación a la velocidad del vehículo se puede conseguir, por consiguiente, que el conductor

perciba, independientemente de la velocidad del vehículo el mismo tramo de movimiento en el caso de la animación. Esto facilita al conductor a orientarse en el caso de la modificación del contenido de la visualización y detectar de forma rápida e intuitiva el contenido modificado de la información. Los parámetros de las animaciones para la representación de las informaciones pueden representar, por consiguiente, una característica del procedimiento de

5 acuerdo con la invención y del dispositivo de acuerdo con la invención que puede ser realizada de forma opcional. En el caso de la determinación de estos parámetros se tiene particularmente en cuenta la forma en que el conductor de un vehículo pueda detectar de forma particularmente efectiva informaciones durante la marcha.

#### **REIVINDICACIONES**

- 1. Procedimiento para proporcionar una interfaz de usuario, en el que
- un subconiunto verdadero de un conjunto con una pluralidad de objetos (20) puede ser visualizado por medio de un dispositivo de control (3) de un dispositivo de visualización (1),
- 5 se visualiza un objeto gráfico, mediante el cual se representa la posición relativa de un primer elemento parcial gráfico (28), que es una marca, con respecto a un segundo elemento parcial gráfico (24), que es una banda, subconjunto que es visualizado momentáneamente, y
- se modifica el subconjunto visualizado por medio de un proceso operativo, en donde los objetos están subdivididos en *n* subconjuntos disjuntos, siendo *n* un número natural que es mayor que 2, y en donde 10 están definidas *n* posiciones con relación al segundo elemento parcial gráfico (24) y el primer elemento parcial gráfico (28) se visualiza solo en el caso de una de estas *n* posiciones cuando no se realiza un proceso operativo para modificar el subconjunto, en donde el posicionamiento del primer elemento parcial gráfico (28) sobre una de las *n* posiciones representa cual de los *n* subconjuntos es visualizado momentáneamente,
- 15 en el que en el caso del proceso operativo se detecta un gesto de borrado en una dirección (B) sobre una superficie sensible al tacto sobre una superficie de visualización (2) del dispositivo de visualización (1),
	- en el que el primer elemento parcial gráfico (28) es desplazado mediante el proceso operativo en dirección opuesta a la dirección (B) del gesto de borrado sin escalones con relación al segundo elemento parcial gráfico (24),
- 20 en el que el segundo elemento parcial gráfico (24) está subdividido en n segmentos (25, 26, 27) que están dispuestos separados uno de otro, y a cada uno de los segmentos (25, 26, 27) está asociado uno de los *n* subconjuntos.
- en el que después de finalizado el proceso operativo el primer elemento parcial gráfico (28) es transferido automáticamente, en función de la posición del primer elemento parcial gráfico (28), al concluir el proceso 25 operativo, a uno de los n segmentos (25, 26, 27) del segundo elemento parcial gráfico (24), de modo que el primer elemento parcial gráfico (28) en una de las n posiciones se representa superpuesto a un segmento (25, 26, 27), teniendo lugar la transferencia de forma fluida después de concluido el proceso operativo,
	- en el que los objetos (20) son movidos en la dirección (B) del gesto de borrado hasta que se visualice el subconjunto asociado al segmento (25, 26, 27), y
- 30 en el que con el gesto de borrado se desplazan sin escalones los objetos.

2. Procedimiento según la reivindicación 1, en el que la extensión del primer elemento parcial gráfico (28) con relación al segundo elemento parcial gráfico (24) representa el número de los objetos del subconjunto momentáneamente visualizado con relación al número total de los objetos del conjunto.

3. Procedimiento según la reivindicación 2, en el que la extensión del primer elemento parcial gráfico (28) 35 corresponde a la extensión de uno de los segmentos (25, 26, 27) del segundo elemento parcial gráfico (24).

4. Procedimiento según una de las reivindicaciones 1 a 3, en el que los *n* segmentos (25, 26, 27) están configurados como botones, por que mediante el accionamiento de los botones se puede seleccionar el subconjunto de los objetos a visualizar, y por que en el caso de una modificación del subconjunto mediante una selección de uno de los segmentos (25, 26, 27) del segundo elemento parcial gráfico (24) se realiza una animación, en la que el primer 40 elemento parcial gráfico (28) es movido a la posición correspondiente de las *n* posiciones sobre la superficie de visualización (2).

5. Dispositivo para proporcionar una interfaz de usuario con

- un dispositivo de visualización (1) y
- un dispositivo de control (3) para controlar la visualización del dispositivo de visualización (1),
- 45 en donde mediante el dispositivo de control (3) se puede visualizar un subconjunto verdadero de un conjunto con una pluralidad de objetos, y se puede visualizar un elemento gráfico, mediante el cual, a través de la posición relativa de un primer elemento parcial gráfico (28), que es una marca, con respecto a un segundo elemento parcial gráfico (24), que es una banda, se representa qué subconjunto se visualiza momentáneamente,
- 50 un dispositivo de entrada, mediante el cual se puede realizar un proceso operativo que modifica el subconjunto visualizado, en donde los objetos están subdivididos en *n* subconjuntos disjuntos, siendo *n* un número natural que es mayor que 2, y en donde el dispositivo de control (3) controla al dispositivo de

visualización (1) de manera que están definidas *n* posiciones con relación al segundo elemento parcial gráfico (24) y el primer elemento parcial gráfico (28) se puede visualizar solo en el caso de una de estas *n* posiciones cuando no se realiza un proceso operativo para modificar el subconjunto, en donde el posicionamiento del primer elemento parcial gráfico (28) sobre una de las *n* posiciones representa cual de 5 los *n* subconjuntos es visualizado momentáneamente,

- en donde el dispositivo de entrada comprende una superficie sensible al tacto sobre la superficie de visualización (2), detectando el dispositivo de control (3) en el caso del proceso operativo un gesto de borrado en una dirección (B) sobre la superficie sensible al tacto,
- en donde el primer elemento parcial gráfico (28) es desplazado mediante el proceso operativo por medio del 10 dispositivo de entrada en dirección opuesta a la dirección (B) del gesto de borrado sin escalones con relación al segundo elemento parcial gráfico (24),
- en donde el segundo elemento parcial gráfico (24) está subdividido en n segmentos (25, 26, 27) que están dispuestos separados uno de otro, y a cada uno de los segmentos (25, 26, 27) está asociado uno de los *n* subconjuntos,
- 15 en donde después de finalizado el proceso operativo, el dispositivo de control controla al dispositivo de visualización de manera que el primer elemento parcial gráfico (28) es transferido automáticamente, en función de la posición del primer elemento parcial gráfico (28), al concluir el proceso operativo, a uno de los n segmentos (25, 26, 27) del segundo elemento parcial gráfico (24), de modo que el primer elemento parcial gráfico (28) en una de las n posiciones se representa superpuesto a un segmento (25, 26, 27), teniendo 20 lugar la transferencia de forma fluida después de concluido el proceso operativo,
	- en donde los objetos (20) pueden ser movidos en la dirección (B) del gesto de borrado hasta que se visualice el subconjunto asociado al segmento (25, 26, 27), y
		- en donde con el gesto de borrado se desplazan sin escalones los objetos.
	- 6. Vehículo con un dispositivo según la reivindicación 5.

25

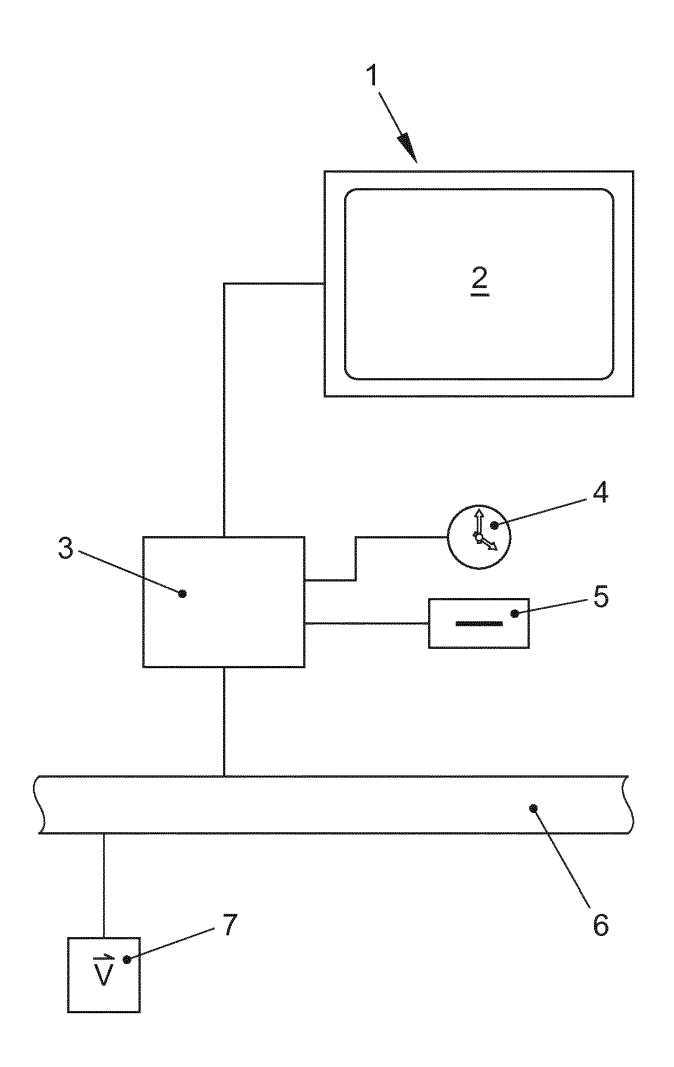

**FIG. 1** 

ES 2 701 023 T3

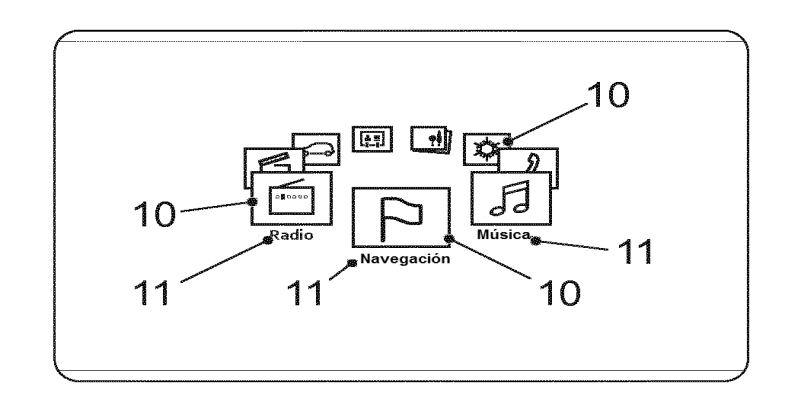

# **FIG. 2**

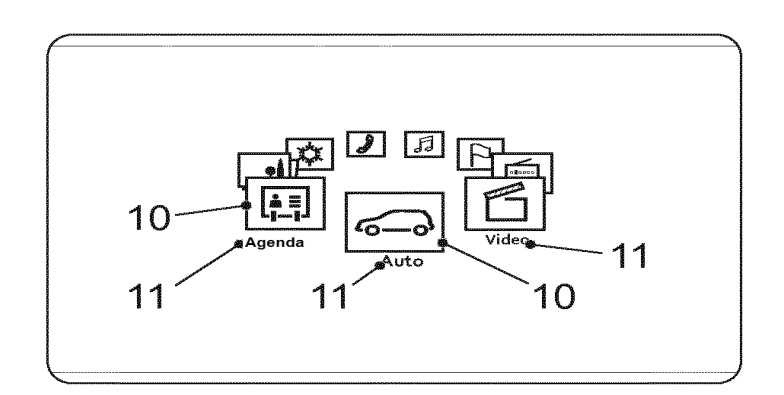

**FIG. 3** 

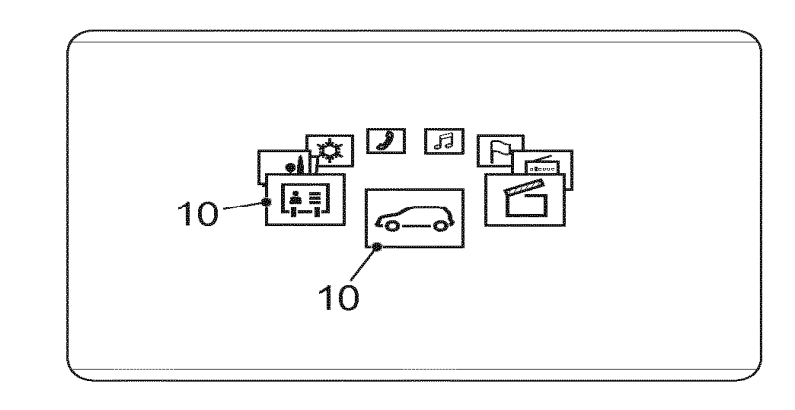

**FIG. 4** 

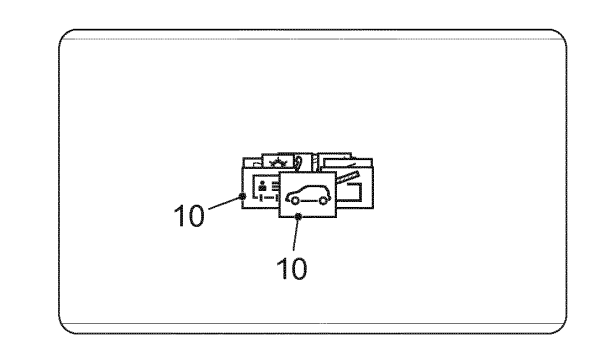

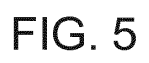

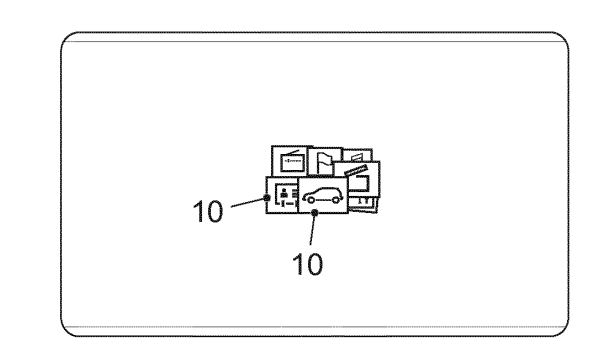

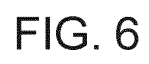

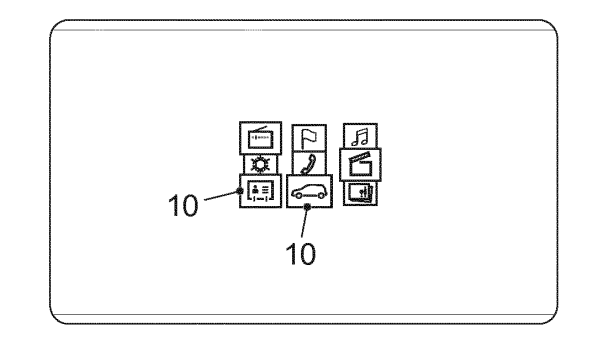

FIG. 7

ES 2 701 023 T3

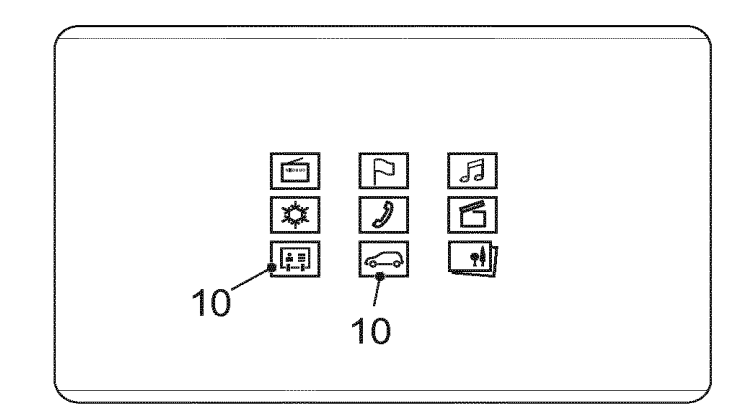

**FIG. 8** 

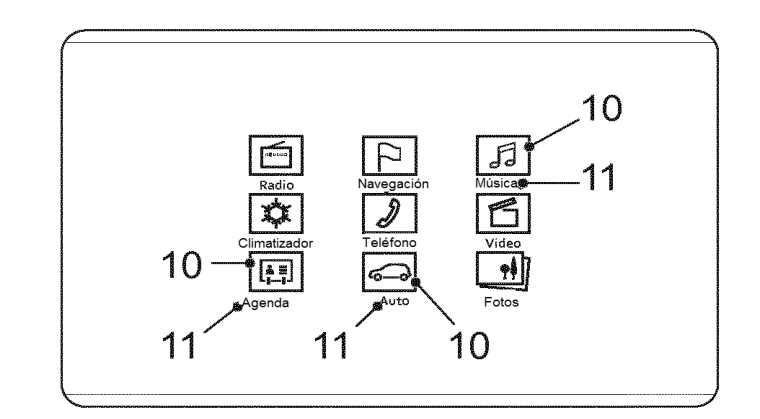

**FIG. 9** 

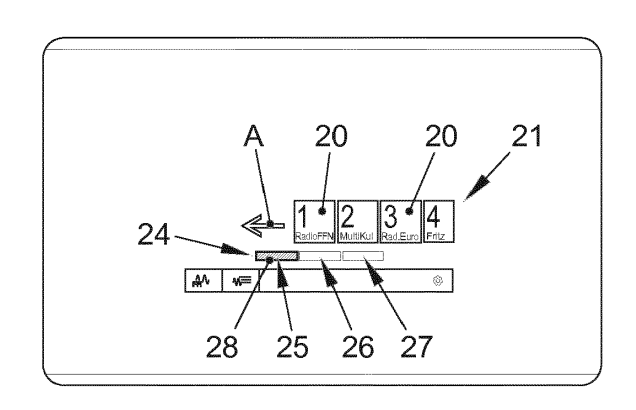

**FIG. 10** 

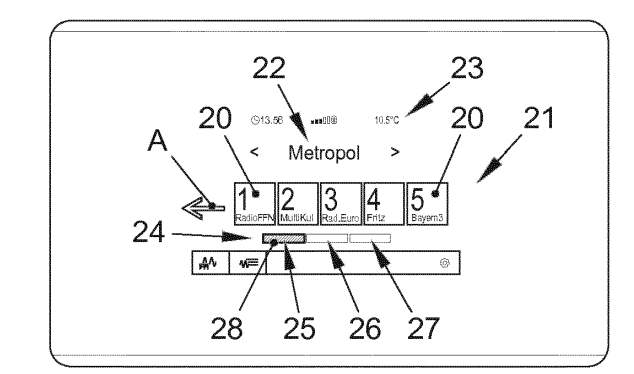

**FIG. 11** 

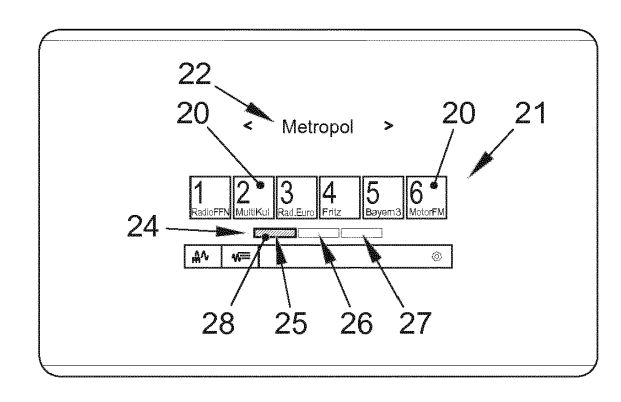

**FIG. 12** 

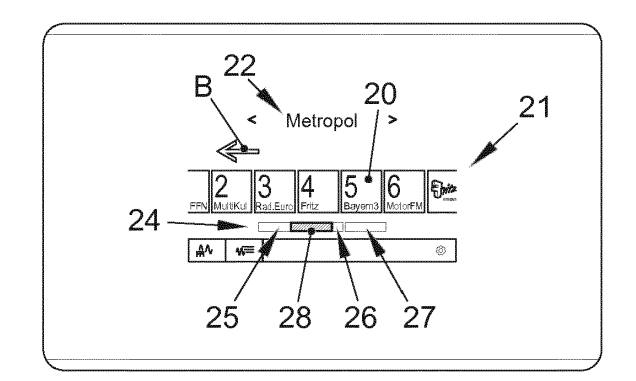

**FIG. 13** 

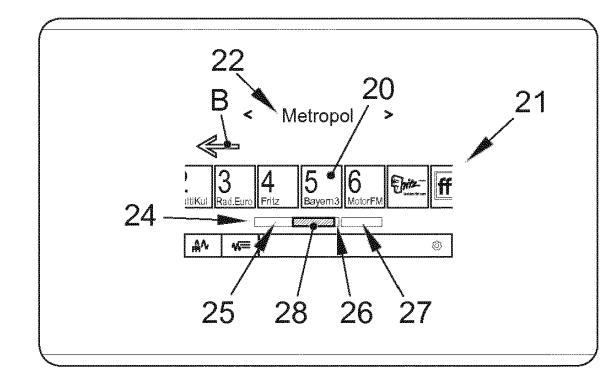

**FIG. 14** 

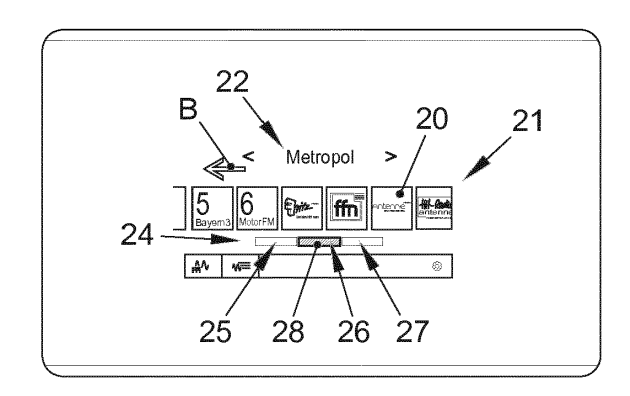

**FIG. 15** 

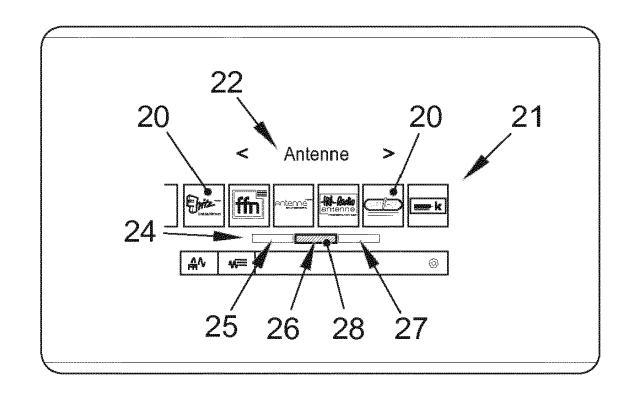

**FIG. 16** 

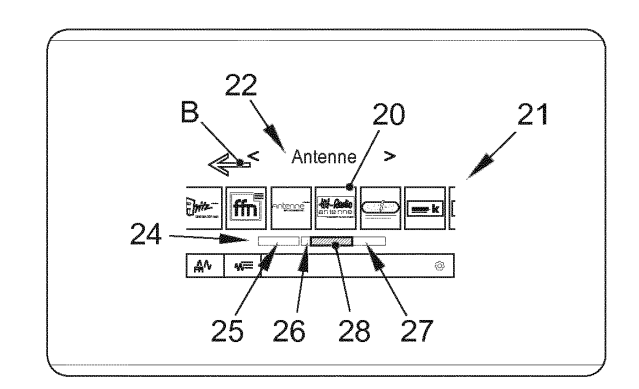

**FIG. 17** 

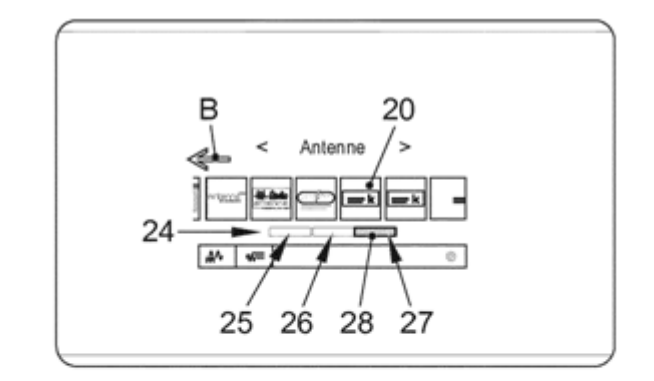

**FIG. 18** 

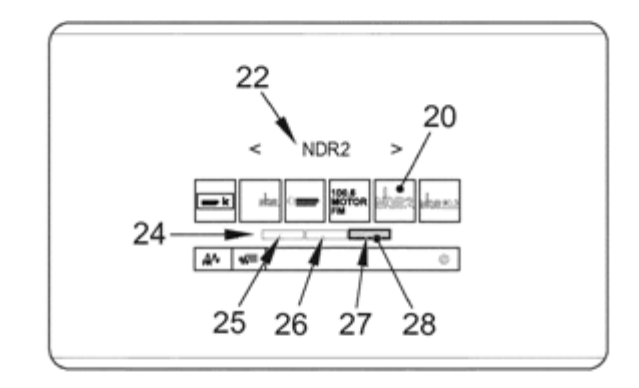

**FIG. 19** 

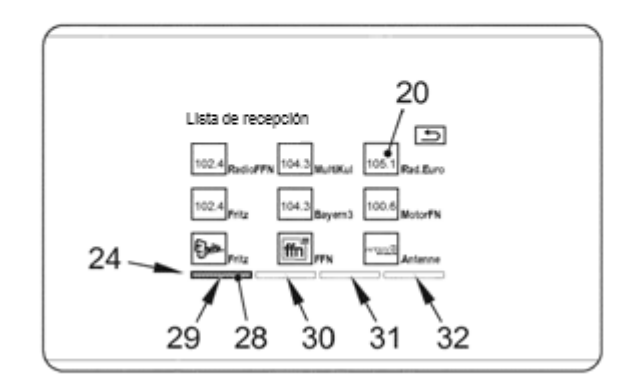

**FIG. 20** 

ES 2 701 023 T3

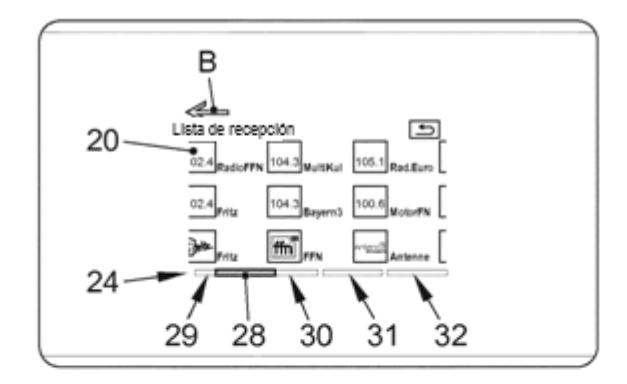

**FIG. 21** 

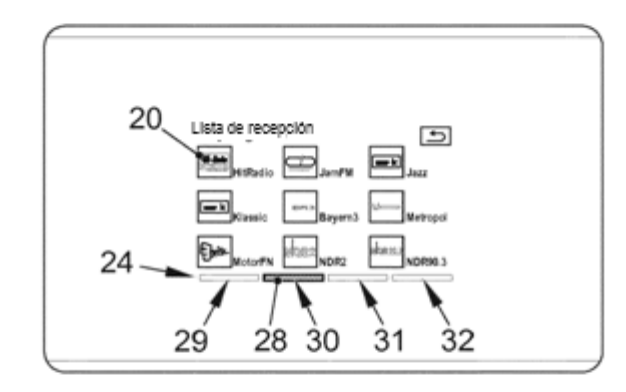

**FIG. 22** 

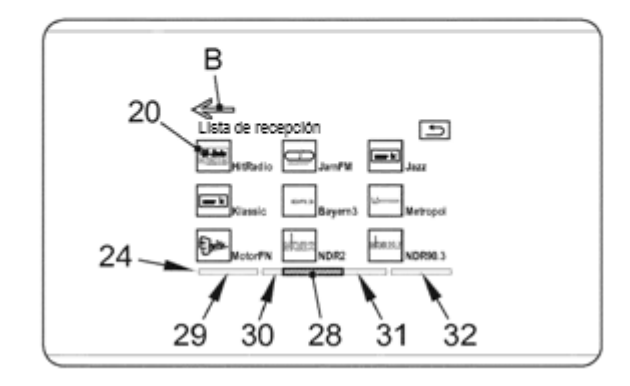

**FIG. 23** 

ES 2 701 023 T3

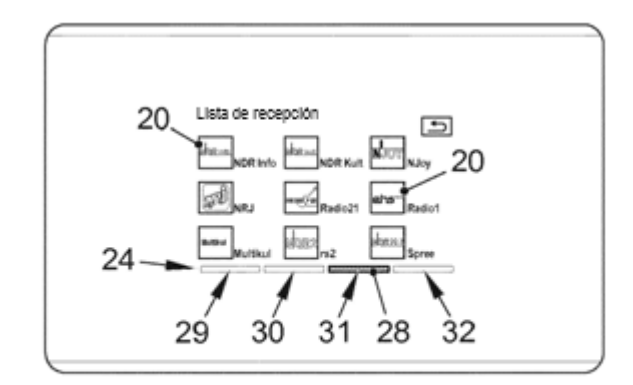

**FIG. 24**